## Microsoft Access 2003 Tutorials >>>CLICK HERE<<<

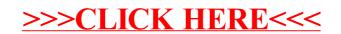